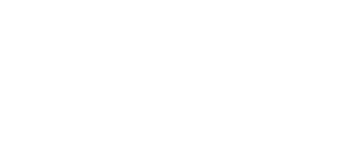

# **Headphone Jack**

Written By: Pete Prodoehl

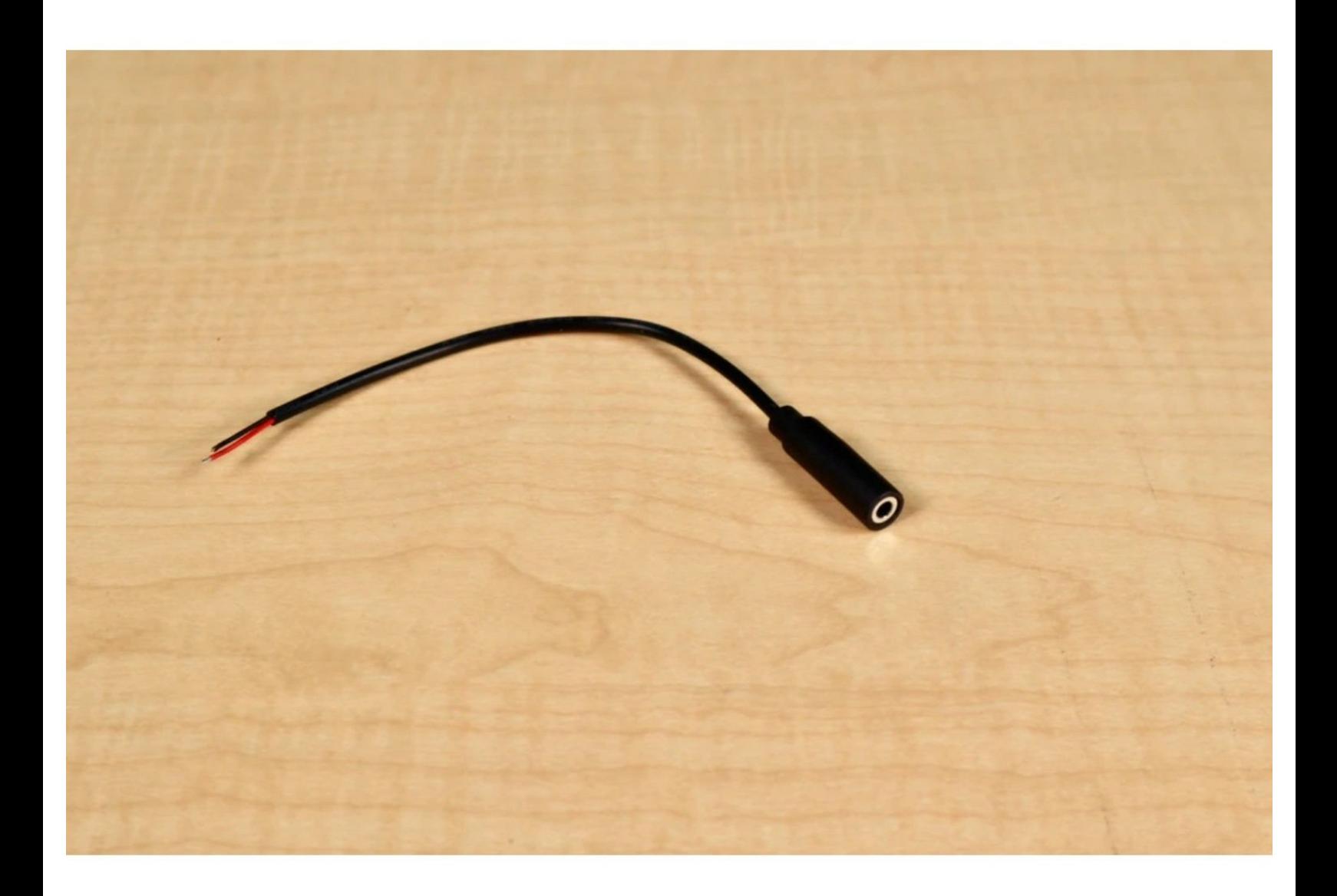

## **INTRODUCTION**

Connecting a headphone jack to a Crazy Circuits project allows you to attach computer speakers or headphones for sound output.

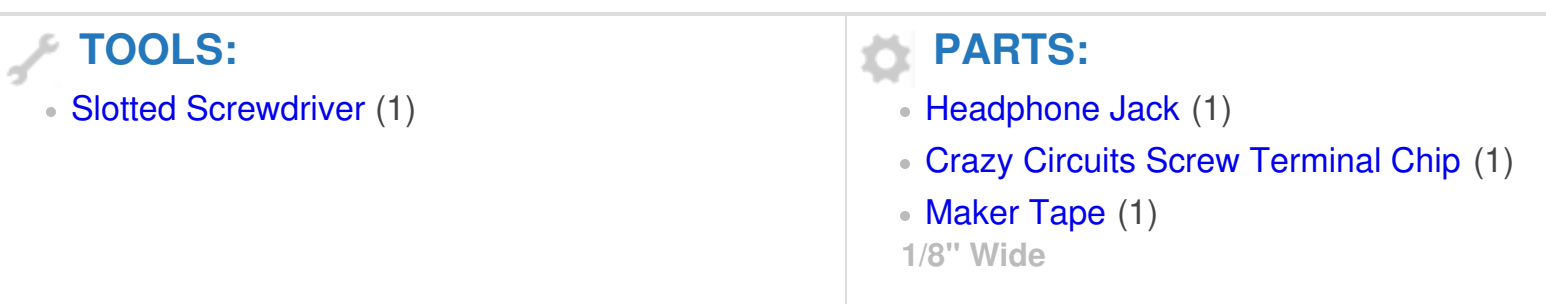

#### **Step 1 — Hello, Jack!**

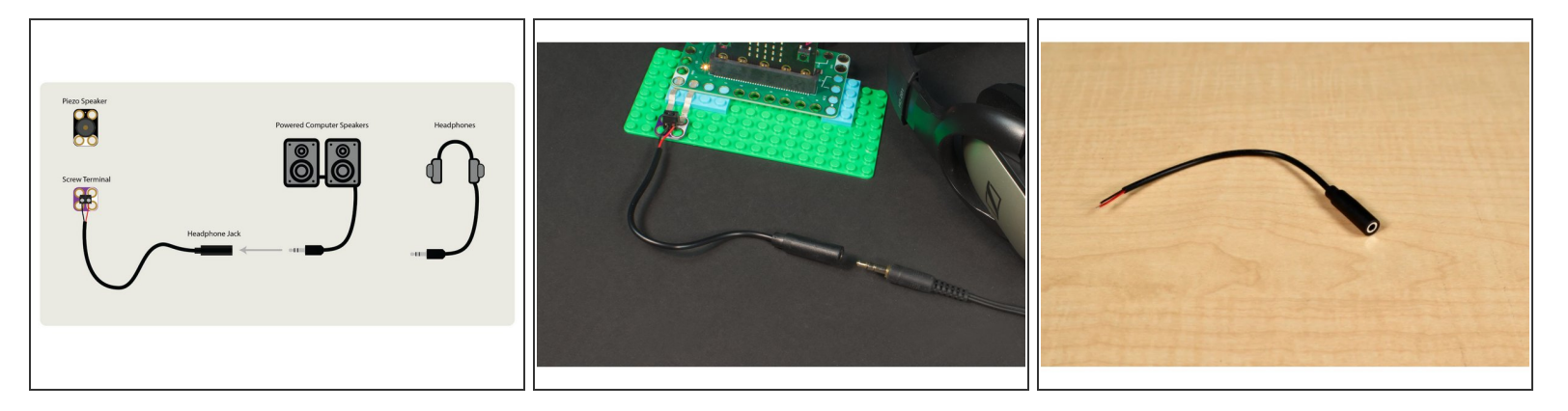

- No matter which Crazy Circuits programming board you use, they can all make sound.
- Using our Piezo Speaker is the simplest way to hear something. Connecting it with a few pieces of Maker Tape is quick and easy.  $\bullet$
- If you want to use powered computer speakers, headphones, or anything else with a 1/8" audio connector, the **[Headphone](https://www.browndoggadgets.com/products/mono-headphone-jack) Jack** is the perfect solution.  $\bullet$
- We recommend connecting the Headphone Jack wires to a Crazy Circuits Screw Terminal. All you'll need is a small slotted screwdriver.  $\bullet$

**A** Polarity won't really matter when connecting the wires. It's also worth noting this is a mono (not stereo) audio connector, so you'll only get sound from one side of a headphone or one side from a set of stereo speakers.

#### **Step 2 — Bit Board Connection**

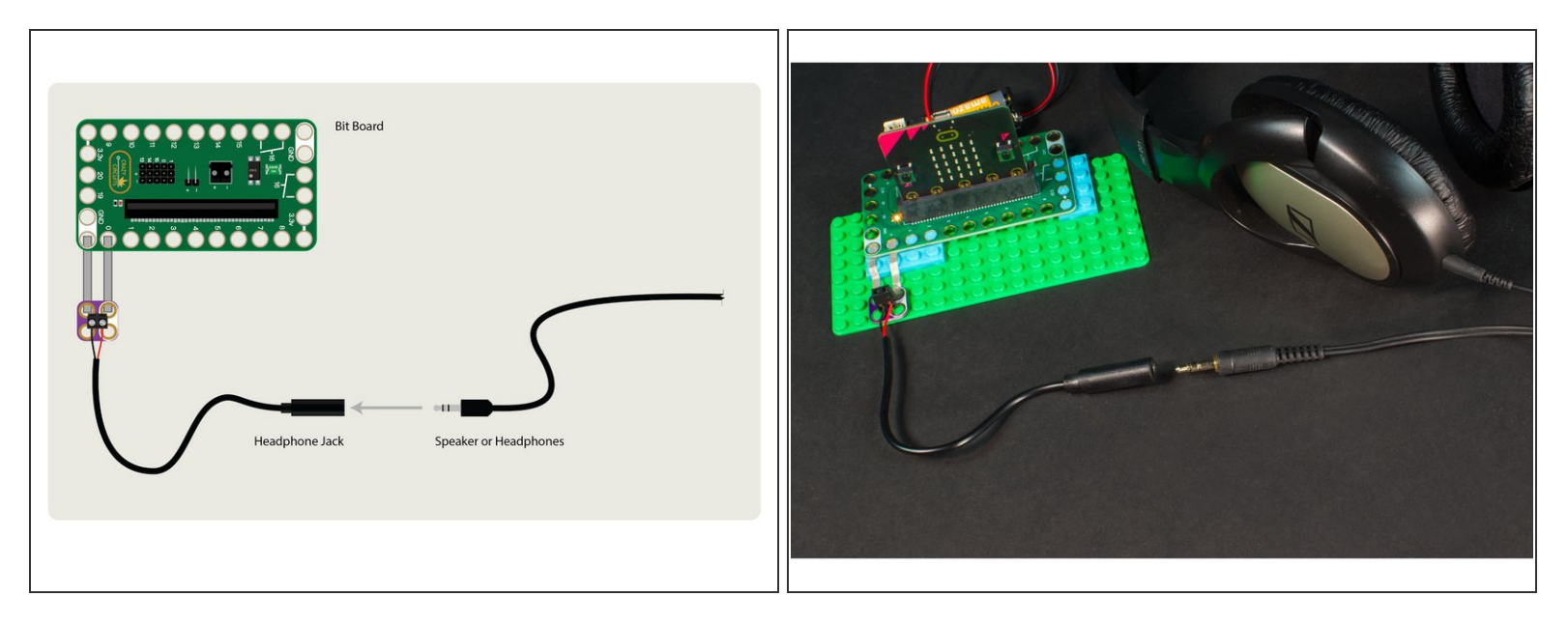

- When connecting to a Bit Board with a micro:bit the default connection will be to **Pin 0** and **GND**.
- *(Don't worry though, defaults can be changed!)*

#### **Step 3 — Bit Board Code**

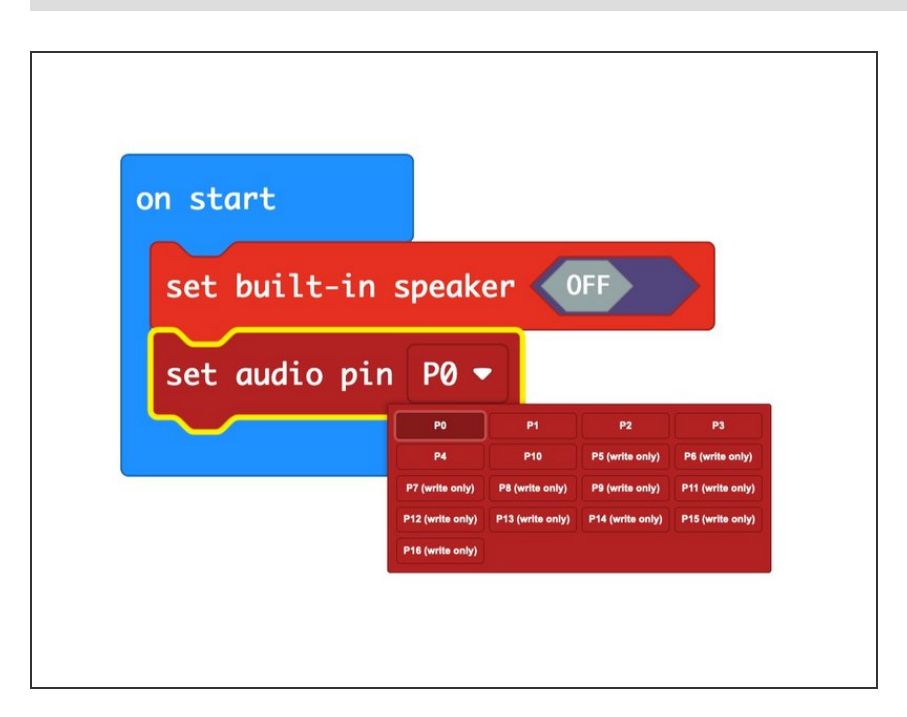

- If you are using a micro:bit V2 it does have an on-board piezo speaker, which you can turn **OFF** in your code.
- You can also specify the pin used for audio output. (If you do not specify one, **Pin 0** will be used.)

#### **Step 4 — Robotics Board Connection**

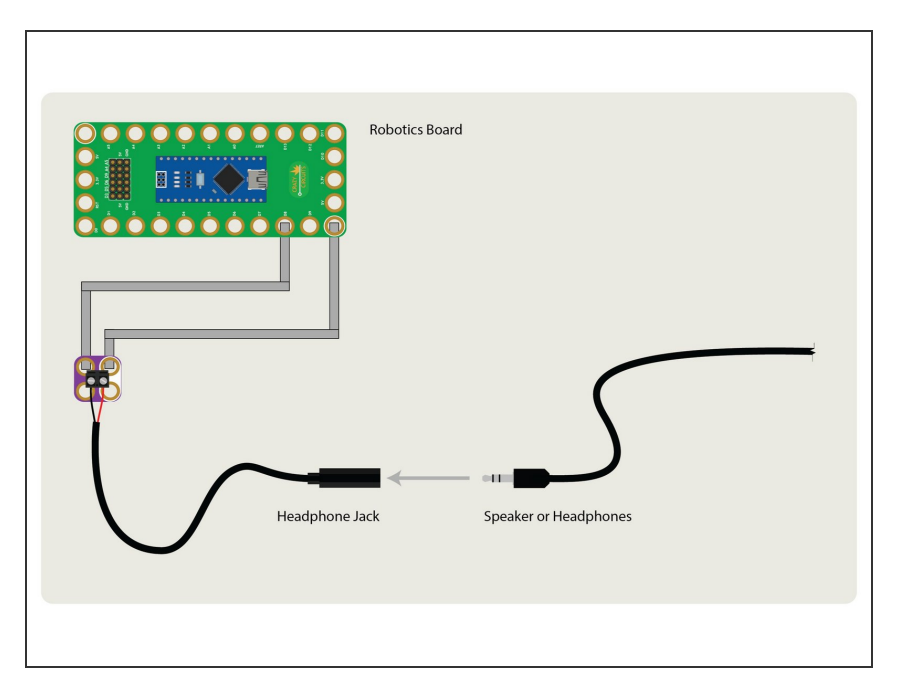

- For the Robotics Board just connect to **GND** and any digital pin.  $\bullet$
- Learn more about the <u>tone() [function](https://www.arduino.cc/reference/en/language/functions/advanced-io/tone/)</u> for Arduino.

### **Step 5 — Invention Board Connection**

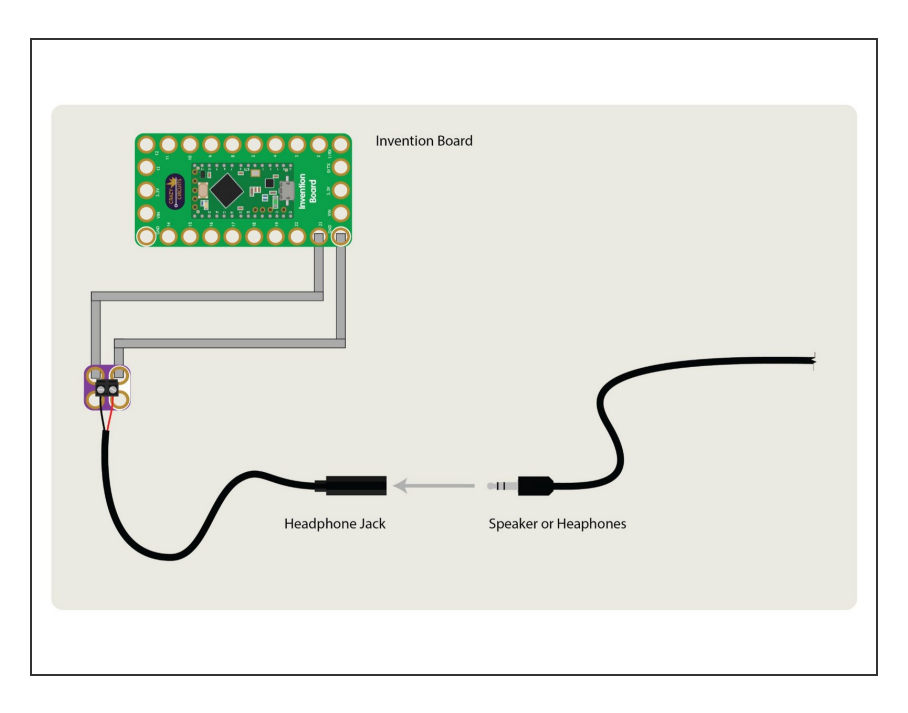

- For the Invention Board just connect to **GND** and any digital pin.
- Learn more about the **tone()** [function](https://www.arduino.cc/reference/en/language/functions/advanced-io/tone/) for Arduino.  $\bullet$